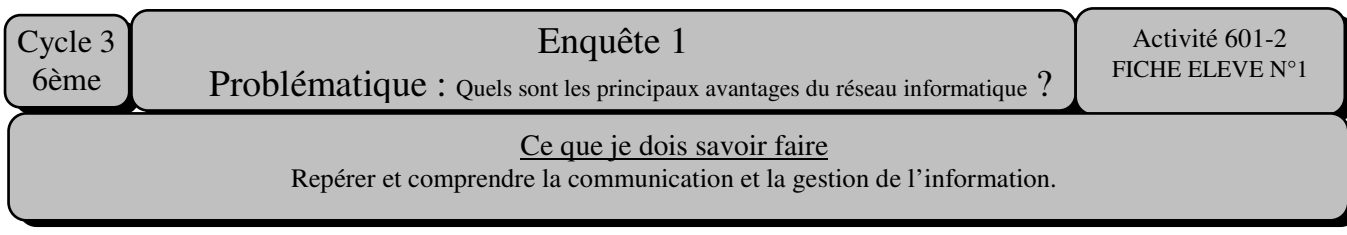

## **Document n°4 : L'organisation des données (informations) saisies ou numérisées**

Le ou les disques durs situés dans l'unité centrale de l'ordinateur permettent de stocker (enregistrer) des informations qui correspondent à des textes, nombres, images, sons, etc.

Ces informations s'appellent dans un ordinateur des fichiers. Chaque fichier est identifié à l'aide d'un nom cohérent (logique). Pour retrouver plus facilement ces fichiers, on utilise des dossiers ou répertoires pour les ranger. Cette organisation hiérarchique est représentée sous la forme d'une arborescence.

On rappelle que s'il se produit une coupure électricité, la mémoire de stockage (disque dur) est sauvegardée, alors que la mémoire de travail (barrette de mémoire vive) est perdue.

*Voici une copie d'écran de l'organisation d'un ordinateur du collège*

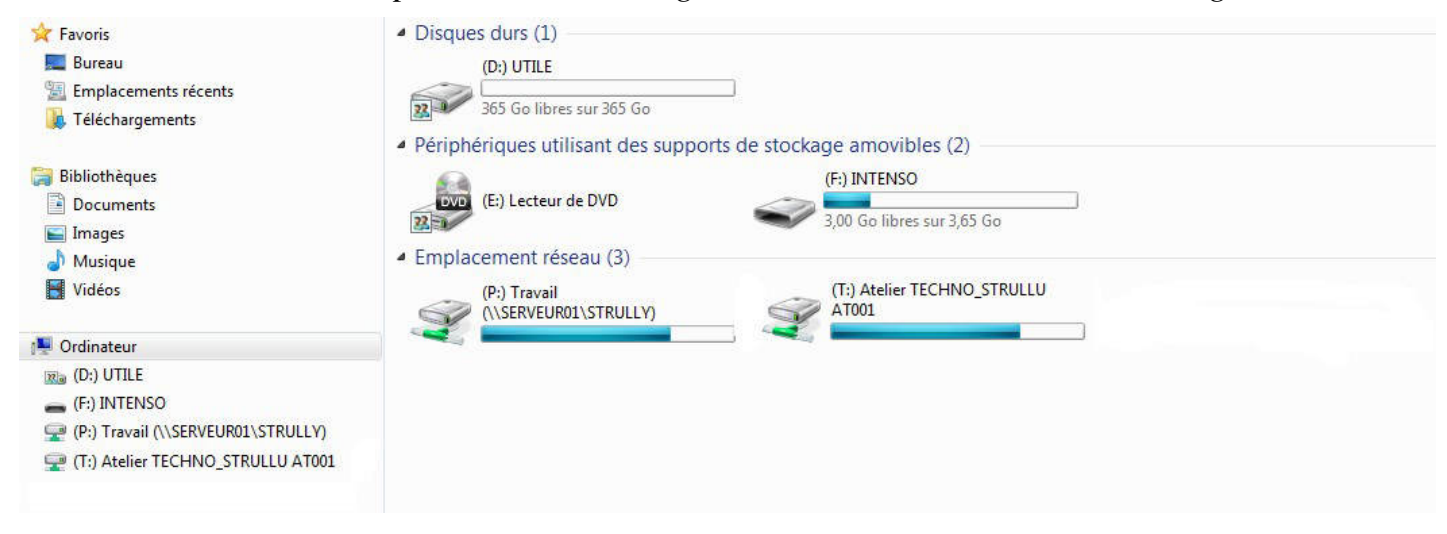

a°) Entoure en rouge **la ou les zones de stockages de l'ordinateur en local** : ce sont les disques durs présents physiquement dans l'ordinateur sur lesquels on travaille. On ne doit rien enregistrer dans cet espace mémoire, car lorsque l'ordinateur est éteint les informations resteraient inaccessibles sur le réseau depuis n'importe quel autre ordinateur du réseau.

b°) Entoure en vert **les périphériques amovibles** : cela peut être une clé USB, un disque dur externe, un lecteur de carte mémoire…

c°) Les emplacements réseau : Les données (informations) sont stockées (enregistrées) sur le serveur. Elles sont donc disponibles depuis n'importe quel autre ordinateur du réseau en fonction d'autorisation données (droits de partage).

\_ Entoure en bleu l'espace personnel dans lequel tu as les droits pour créer, modifier ou supprimer des dossiers et des fichiers. L'ensemble de tes travaux ne sont accessibles que par toi et ce depuis n'importe quel ordinateur du collège.

\_ Entoure en gris l'espace commun dans lequel toutes les personnes ayant un droit d'accès restreint, uniquement lecture, peuvent venir copier des données. Personne n'a le droit de modifier ou de supprimer quoique ce soit.

Cycle 3 6ème

Enquête 1 Problématique : Quels sont les principaux avantages du réseau informatique ?

Activité 601-2 FICHE ELEVE N°2

Ce que je dois savoir faire

Repérer et comprendre la communication et la gestion de l'information.

## **Document n°5 : Configuration d'un ordinateur**

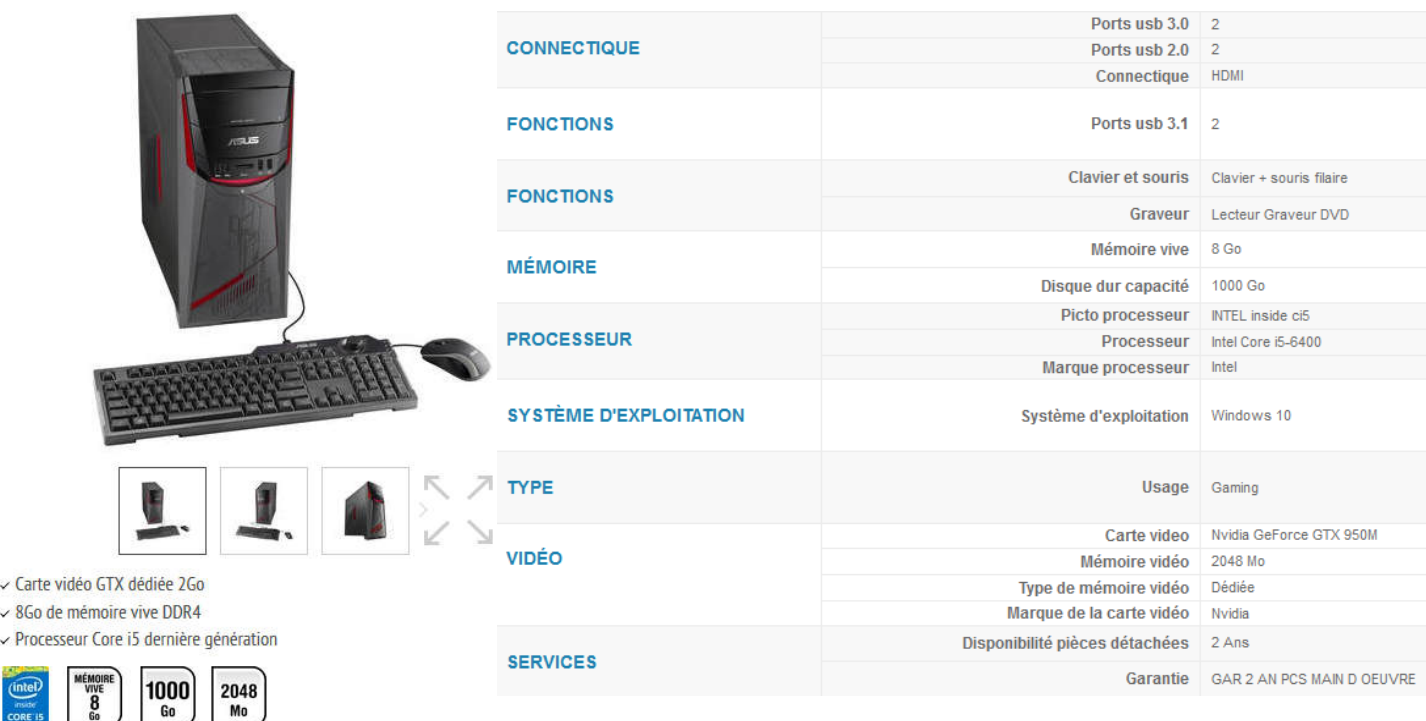

On rappelle que **l'octet (o)** est l'unité de mesure d'un espace mémoire. a°) Entoure en bleu les 3 valeurs de mémoire visibles dans cette configuration.

- b°) Entoure en vert les matériels associés aux valeurs précédentes.
- c°) Complète l'exercice, en écrivant les noms des matériels dans les bulles correspondantes.

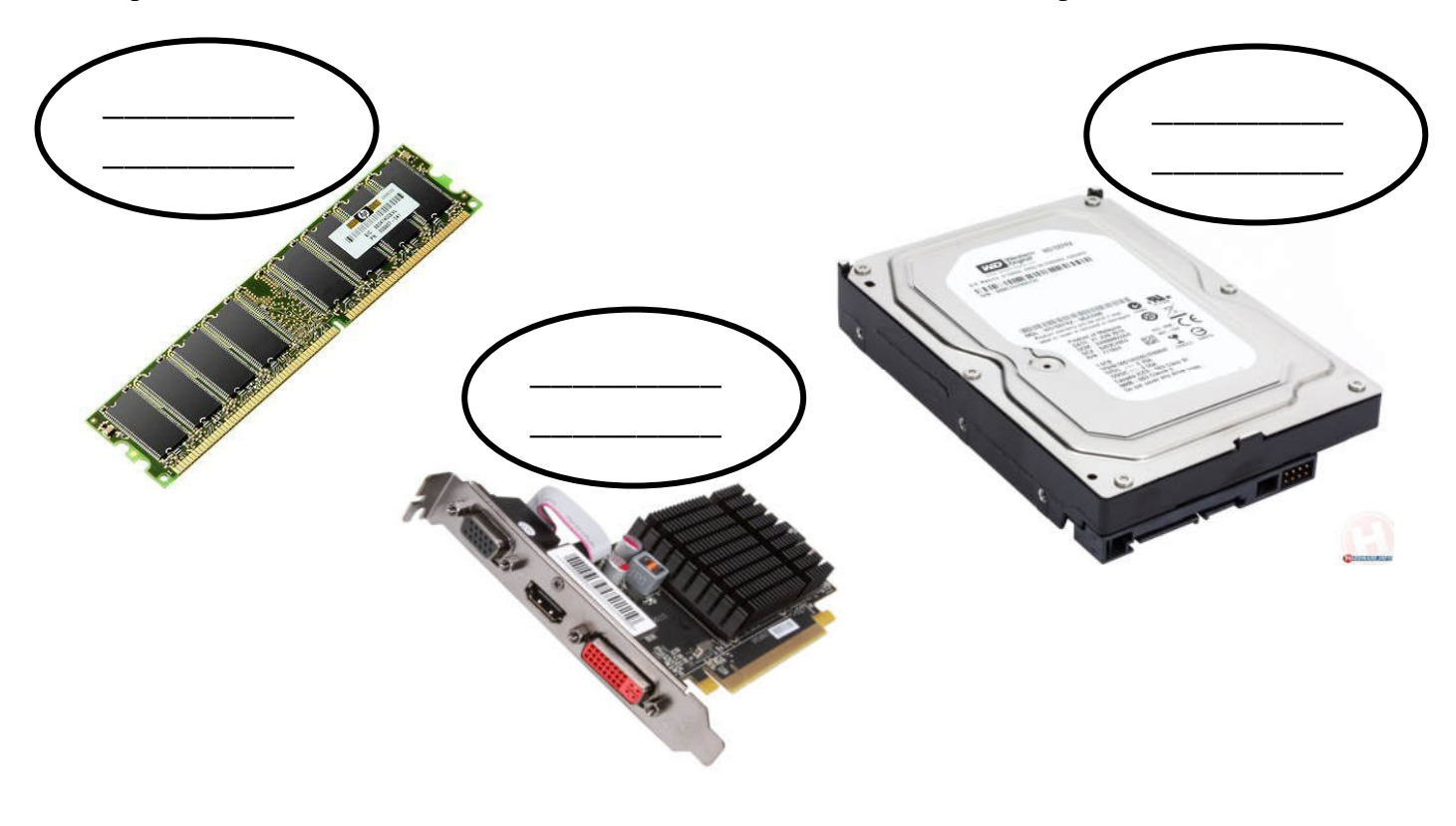